# CITS5501 Software Testing and Quality Assurance Specifications in Alloy

Unit coordinator: Arran Stewart

May 15, 2018

1 / 26

K ロ ▶ K 倒 ▶ K 결 ▶ K 결 ▶ │ 결

#### Sources

• Pressman, R., Software Engineering: A Practitioner's Approach, McGraw-Hill, 2005

2 / 26

イロト イ押ト イヨト イヨト

- **Huth and Ryan, Logic in Computer Science**
- Pierce et al, [Software Foundations vol 1](https://softwarefoundations.cis.upenn.edu/lf-current/Preface.html)
- Alloy tutorial at <http://alloytools.org>
- Jackson, *Software Abstractions*, 2006, MIT Press.

# Using Alloy

- We've seen how you can express signatures in Alloy, which represent entities of some sort.
- We'll now explore some of the other constructs Alloy permits, and how they can be used to explore and check a model.

#### Language constructs

- $\bullet$  signatures. We have seen these they permit entities, and their relationships to other entities, to be declared.
- **•** functions. Functions define a way of getting a set or relation given particular parameters.
- **•** predicates. Predicates define formulas which evaluate to true or false, and can take parameters which are used in determining the result.
- facts. We have seen these  $-$  they act as constraints. They are deemed to be always true.
- *modules*. Similar to programming languages, we can organize Alloy specifications into modules.
- assertions. These also evaluate to true or false; but rather than being facts we declare to be true, they are things we would like Alloy to check.

# "Running" models

- We can *check* assertions we ask Alloy to create instance of our model (up to a certain size), and look for counterexamples to our assertions.
- We can also find instances that satisfy *predicates*.

#### Example

• Consider the following specification:

```
sig Name, Addr {}
sig Book {
  addr: Name -> lone Addr
}
```
• If we'd like Alloy to generate some instances of this, we do so by asking it to generate instances that satisfy a predicate.

Here are some sample predicates:

- A predicate that takes no arguments, and is true if  $2 < 3$ : pred myPred() {  $2 < 3$ }
- A predicate that takes one argument, a, and is true if  $a < 3$ : pred myPred(a : Int) {  $a < 3$ }

• If we have no formula inside a predicate, the body is assumed to just be "true":

```
pred myPred() {
}
```
Let's ask Alloy to generate some instances. Initially, we won't put any constraints on the instances, so we'll just use an empty (always true) predicate:

pred show () {}

We run it like so:

run show for 3

The "3" is a scope size – how large a state space Alloy should explore. In this case, at most 3 objects of each signature will be created.

For our book example, let's limit the scope to just one Book, like this:

run show for 3 but 1 Book

We'll create at most 3 objects, except for Book, which we'll only create 1 of.

# Running predicates

- Often, we'll want to examine particular sorts of instance of our model.
- Alloy found us a basic instance that had a link from a single name to an address; let's try and find instance with more than one name.

```
pred show (b : Book) {
 #h. addr > 1}
```
- This says we want more than one link, effectively. (# is the "cardinality" operator; it gives us the size of a set.)
- The Alloy GUI provides a range of options for visualizing the results.

### **Consistency**

• Can we have one name linking to more than one address? pred show (b: Book) {  $#b$ .addr > 1 some n: Name  $|$  #n. (b.addr) > 1 }

12 / 26

K ロ ▶ K 個 ▶ K 글 ▶ K 글 ▶ │ 글 │ ◆) Q (V

• We'll explore the second line a bit.

• Function application is where you apply a function to arguments: e.g.

Math.abs( -3.0 );

- Alloy doesn't exactly have function application.
- Rather, it uses joins, which are more like the way a database operates.
- Functions are a special sort of relation, in which something on the "left" uniquely maps to something on the "right".
- Imagine we have a relation between pets and owners (where pets can only have one owner):
	- (Fido, Alice)
	- (Coco, Bob)
	- (Rex, Alice)
- This is a function, because no pet appears twice in the relation.

• If we also have a set of pets:

```
pets = { Fido, Coco, Rex, Blackie }
```

```
then we can construct the join of the set "pets", and our
relation (call it "pet owner"):
```

```
pets.pet_owner = {(Fido, Alice)
  (Coco, Bob)
  (Rex, Alice)
}
```
• Some pets apparently don't have an owner, so this is a partial function; those pets don't end up in the joined relation.

- If we had multiple functions, we can join them one after another.
- Suppose we have a mapping from pets to owners, and from owners to mothers:

pets.pet\_owner.mother

If s is a set and r is a function, then s.r is the result of joining r to s; it's the image of the set s going forward through r

• So, can we have one name linking to more than one address?

```
pred show (b: Book) {
 #b. addr > 1some n: Name | #n.(b.addr) > 1
}
```
- The second line asserts that there exist some (one or more) names, such that (in normal notation) the size of b.addr(n) is greater than 1.
- Alloy tells us that nothing satisfies this predicate (unsurprisingly, because of how we defined our signatures).

# **Consistency**

• It's useful to periodically check to make sure that we haven't over-constrained our model . . .

(i.e., made it impossible for consistent instances to ever exist)

• ... and also to check that we have enough constraints. (i.e., the sorts of instances generated match up with our intentions.)

#### **Consistency**

So let's check that we can have the result of "function application" result in a set larger than one  $$ i.e., there is more than one address mapped to.

```
pred show (b: Book) {
 #h. addr > 1#Name.(b.addr) > 1}
```
run show for 3 but 1 Book

(This says to take the function b.addr for our book, and apply it to the set Name.)

# **Operations**

• We can also write predicates that represent operations on things;

typically, they'll refer to the "before" and "after" states of those things.

```
pred add (b, b': Book, n: Name, a: Addr) {
  b'.addr = b.addr + n \rightarrow a}
```
Our predicate add is a constraint, and says that b'.addr is the union of b'.addr and the tuple (n,a).

# **Operations**

**If we want to see if we can find instances that satisfy this predicate,** we'll want to enlarge the scope:

```
pred showAdd (b, b': Book, n: Name, a: Addr) {
   add[b, b', n, a]
   #Name.(b'.addr) > 1}
```
run showAdd for 3 but 2 Book

- Using the Alloy visualizer, we can see what the "before" and "after" books look like.
- **In the predicate above, the "add" predicate is invoked.** This is a bit more like traditional function application: we supply arguments to the predicate between square brackets.
	- (Earlier versions of Alloy used parentheses.) **KORK EX KEY EL ARA**

### **Operations**

We can write similar code for other operations, like "delete", and check that our expected constraints hold.

- Alloy allows us to build models incrementally.
- We can start with a small, simple model, and add features.
- **•** Furthermore, it's much easier to see what our model is when it's not commingled with code.
	- Once an application becomes large, we can imagine that when written in Java (say), there is a great deal of implementation code that obscures the abstract model.

#### Comparison with other methods – "model checking"

- We refer to this as "checking our model"; but note that "model checking", on its own, refers to a different sort of formal method.
- "Model checking" on its own normally refers to using various sorts of temporal logic to explore the evolution of finite state machines, and see whether particular constraints hold.

#### Comparison with other methods – proofs and verification

- Note that Alloy only generates model instances up to a certain size;
	- it doesn't *prove* that a model is consistent.
- However, often, if there is an inconsistency, it will show up in quite small models.

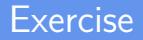

- How could we model the natural numbers in Alloy?
- How could we model the process of transferring money between two bank accounts?